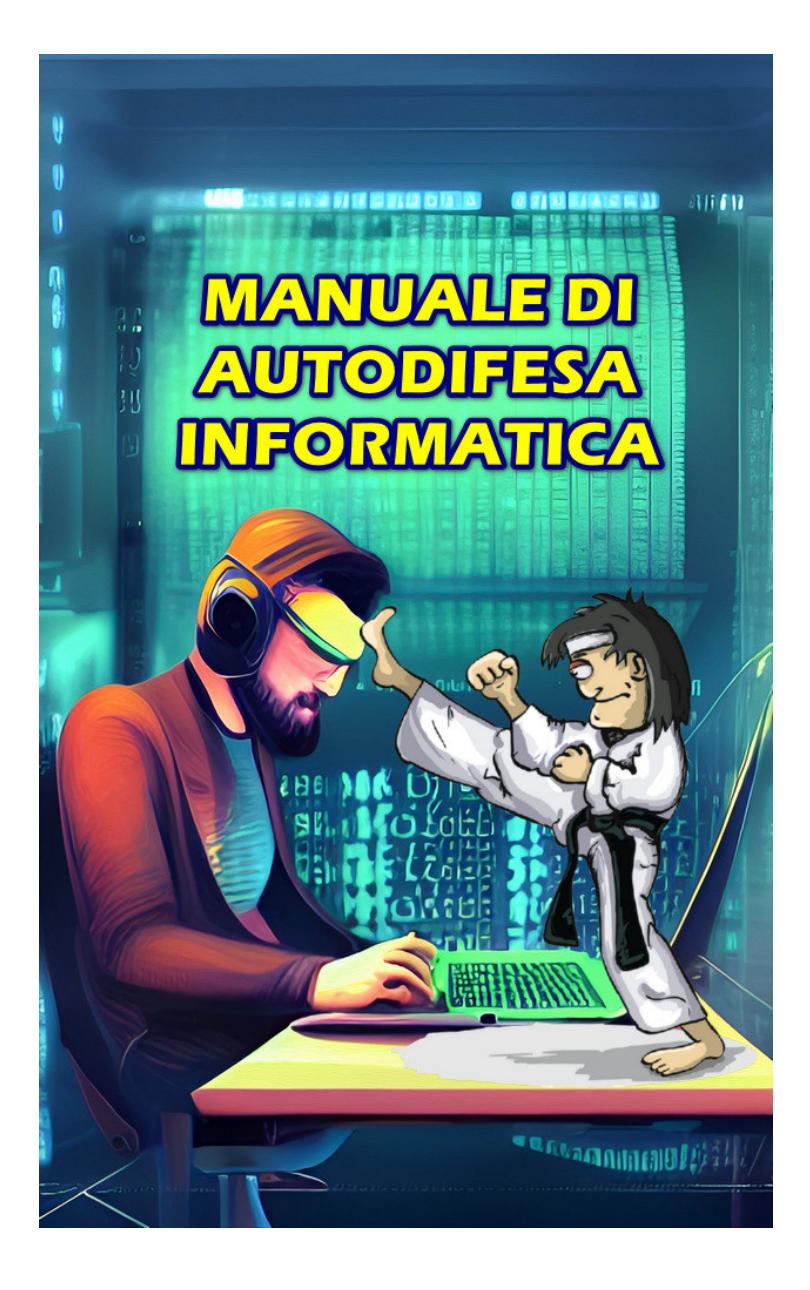

Dott. Emanuel Celano

MANUALE di AUTODIFESA INFORMATICA: La krav maga della difesa digitale

### Contents

- 1. Introduzione al MANUALE di AUTODIFESA INFORMATICA
- 2. Account : come proteggerli, gestirli e ripristinare gli accessi
- 3. Acquisti Online sicuri : come evitare le truffe
- 4. Abbonamenti Attivi
- 5. Aziende e Tecnologie
- 6. Bambini
- 7. Browser
- 8. Chat e App di Messaggistica : quale scegliere
- 9. Case Intelligenti e Domotica
- 10. Cancellazione Sicura dei Dati dai dispositivi
- 11. Cellulare e Smartphone
- 12. Dati Personali e Privacy
- 13. Denuncia Si / No
- 14. Diffamazione Online
- 15. Email
- 16. Figlie Minori
- 17. Geolocalizzazione
- 18. Hackerare il telefono di qualcuno
- 19. Identificazione e IP
- 20. Minacce, Molestie e Stalking
- 21. Password
- 22. Phishing
- 23. Privacy
- 24. Profili Falsi
- 25. Prove Legali
- 26. Ramsomware
- 27. Recensioni Negative
- 28. Recuperare Accessi Account
- 29. Reputazione Online
- 30. Ripristinare le impostazioni di fabbrica del tuo telefono Android o iOS
- 31. Ricatti Sessuali : come uscire dalla morsa
- 32. Smart Working
- 33. Smart Tv
- 34. Sicurezza Informatica
- 35. Sicurezza Facebook, Instagram, Google
- 36. Spiato? Scoprilo
- 37. Test di Sicurezza Informatica
- 38. Truffe Online
- 39. Viaggi e Sicurezza Informatica
- 40. Videocamere e Webcam
- 41. Windows PC
- 42. Whatsapp

*Copyright © 2023 by Dott. Emanuel Celano*

*Copyright Information on : https://www.analisideirischinformatici.it/*

# Introduzione al MANUALE di AUTODIFESA **INFORMATICA**

Il **manuale di autodifesa informatica** offerto da Analisi Dei Rischi Informatici diretta dal Dott. Emanuel Celano [ https://www.analisideirischinformatici.it/ $\log$  aiuta a proteggersi dai pericoli della rete, utilizzare in sicurezza i dispositivi e tutelare la propria privacy e reputazione online. Un manuale che a differenza di altri è un continuo work in progress. Viene infatti aggiornato costantemente con nuove informazioni e consigli utili di autodifesa digitale. La sicurezza informatica non può considerarsi un lavoro statico, per cui applicare poche regole base e considerarsi al sicuro, bensì richiede dedizione e volontà di mantenersi sempre informati. **Per questo motivo il manuale offre un elenco completo di argomenti informatici che vengono costantemente aggiornati sul sito di riferimento e richiede al lettore di aprire i link di approfondimento per consultare tutti i contenuti proposti.**

#### ALCUNI CONSIGLI PRIMA DEL MANI IAI F

- Leggere il nostro ["Decalogo del buon navigatore online](https://www.analisideirischinformatici.it/sicurezza/decalogo-del-buon-navigatore-online-per-un-mondo-digitale-migliore/) [: per un mondo digitale migliore" \[ click qui \]](https://www.analisideirischinformatici.it/sicurezza/decalogo-del-buon-navigatore-online-per-un-mondo-digitale-migliore/)
- Eseguire tutti i test gratuiti che vi mettiamo a disposizione in un altro nostro articolo : ["ALTO LIVELLO](https://www.analisideirischinformatici.it/sicurezza/alto-livello-di-sicurezza-tutti-i-test-gratuiti-che-e-possibile-fare-online-per-controllare-la-propria-sicurezza-informatica/) [DI SICUREZZA : tutti i test gratuiti che è possibile fare](https://www.analisideirischinformatici.it/sicurezza/alto-livello-di-sicurezza-tutti-i-test-gratuiti-che-e-possibile-fare-online-per-controllare-la-propria-sicurezza-informatica/)

[online per controllare la propria sicurezza informatica"](https://www.analisideirischinformatici.it/sicurezza/alto-livello-di-sicurezza-tutti-i-test-gratuiti-che-e-possibile-fare-online-per-controllare-la-propria-sicurezza-informatica/) [\[ click qui \].](https://www.analisideirischinformatici.it/sicurezza/alto-livello-di-sicurezza-tutti-i-test-gratuiti-che-e-possibile-fare-online-per-controllare-la-propria-sicurezza-informatica/)

**Valutare le proprie competenze informatiche con un test interattivo e formativo [\[ click qui \]](https://www.analisideirischinformatici.it/test-di-sicurezza-informatica/)**

#### RIMANI SEMPRE AGGIORNATO : SCARICA LE NOSTRE APP

**APP 1 : Allerta Pericoli Informatici ( rimani aggiornato sui pericoli della rete )**

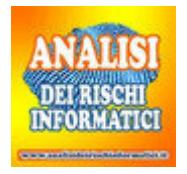

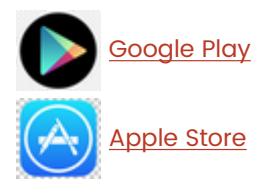

**APP 2 : AiutamiSi ( tanti servizi gratuiti )**

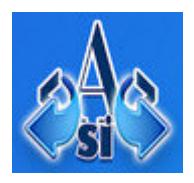

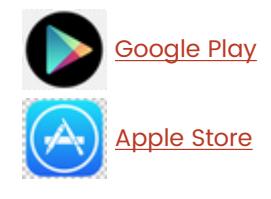

# Account : come proteggerli, gestirli e ripristinare gli accessi

#### **ACCOUNT**

- [attacco all'account : come riprendere l'accesso](https://www.analisideirischinformatici.it/servizi/non-riesco-ad-accedere-al-mio-account/) [perduto o hackerato \( Non riesco ad accedere al mio](https://www.analisideirischinformatici.it/servizi/non-riesco-ad-accedere-al-mio-account/) [account : cosa fare ? \)](https://www.analisideirischinformatici.it/servizi/non-riesco-ad-accedere-al-mio-account/)
- [attacco a Facebook \( Chi è entrato nel mio account](https://www.analisideirischinformatici.it/sicurezza/chi-e-entrato-nel-mio-account-facebook-controlla-la-lista-di-tutti-gli-ip-che-hanno-avuto-accesso-ad-un-profilo-facebook/) [Facebook ? Controlla la lista di tutti gli IP che hanno](https://www.analisideirischinformatici.it/sicurezza/chi-e-entrato-nel-mio-account-facebook-controlla-la-lista-di-tutti-gli-ip-che-hanno-avuto-accesso-ad-un-profilo-facebook/) [avuto accesso ad un profilo facebook \)](https://www.analisideirischinformatici.it/sicurezza/chi-e-entrato-nel-mio-account-facebook-controlla-la-lista-di-tutti-gli-ip-che-hanno-avuto-accesso-ad-un-profilo-facebook/)
- [attacco a Gmail \( Scopri chi legge la tua posta su](https://www.analisideirischinformatici.it/servizi/scopri-chi-ti-legge-le-email/) [gmail \)](https://www.analisideirischinformatici.it/servizi/scopri-chi-ti-legge-le-email/)
- [attacco a Instagram \( Non riesco ad accedere a](https://www.analisideirischinformatici.it/servizi/non-riesco-ad-accedere-a-instagram-ecco-le-soluzioni/) [instagram : ecco le soluzioni \)](https://www.analisideirischinformatici.it/servizi/non-riesco-ad-accedere-a-instagram-ecco-le-soluzioni/)
- [fai uscire l'intruso \( Come fare uscire dal mio account](https://www.analisideirischinformatici.it/servizi/come-fare-uscire-dal-mio-account-un-intruso-ed-identificare-il-colpevole/) [un intruso ed identificare il colpevole : logout e](https://www.analisideirischinformatici.it/servizi/come-fare-uscire-dal-mio-account-un-intruso-ed-identificare-il-colpevole/) [cambio password \)](https://www.analisideirischinformatici.it/servizi/come-fare-uscire-dal-mio-account-un-intruso-ed-identificare-il-colpevole/)
- [mettere in sicurezza i propri account \( Social ai](https://www.analisideirischinformatici.it/servizi/social-ai-massimi-livelli-di-sicurezza/) [massimi livelli di sicurezza : come mettere subito in](https://www.analisideirischinformatici.it/servizi/social-ai-massimi-livelli-di-sicurezza/) [sicurezza il tuo account social network \)](https://www.analisideirischinformatici.it/servizi/social-ai-massimi-livelli-di-sicurezza/)
- [sparire dai social per un periodo di tempo \(](https://www.analisideirischinformatici.it/servizi/disattivare-e-riattivare-tutti-gli-account-su-internet/)

Disattivare e riattivare tutti gli account su internet)

- [uscire dai social velocemente e definitivamente \(](https://www.analisideirischinformatici.it/servizi/come-eliminare-account-internet/) [Come eliminare account internet : guida facile e](https://www.analisideirischinformatici.it/servizi/come-eliminare-account-internet/) [veloce per tutti i servizi del web \)](https://www.analisideirischinformatici.it/servizi/come-eliminare-account-internet/)
- [Come attivare il sistema di PROTEZIONE AVANZATA](https://www.analisideirischinformatici.it/sicurezza/come-attivare-il-sistema-di-protezione-avanzata-google-app-che-e-migliore-dellautenticazione-a-due-fattori-2fa/) [GOOGLE \(APP\) che è migliore dell'autenticazione a](https://www.analisideirischinformatici.it/sicurezza/come-attivare-il-sistema-di-protezione-avanzata-google-app-che-e-migliore-dellautenticazione-a-due-fattori-2fa/) [due fattori \(2FA\)](https://www.analisideirischinformatici.it/sicurezza/come-attivare-il-sistema-di-protezione-avanzata-google-app-che-e-migliore-dellautenticazione-a-due-fattori-2fa/)
- [Chi è entrato nel mio account Instagram ? Controlla](https://www.analisideirischinformatici.it/sicurezza/chi-e-entrato-nel-mio-account-instagram-controlla-la-lista-di-tutti-gli-ip-che-hanno-avuto-accesso-ad-un-profilo-instagram/) [la lista di tutti gli IP che hanno avuto accesso ad un](https://www.analisideirischinformatici.it/sicurezza/chi-e-entrato-nel-mio-account-instagram-controlla-la-lista-di-tutti-gli-ip-che-hanno-avuto-accesso-ad-un-profilo-instagram/) [profilo Instagram](https://www.analisideirischinformatici.it/sicurezza/chi-e-entrato-nel-mio-account-instagram-controlla-la-lista-di-tutti-gli-ip-che-hanno-avuto-accesso-ad-un-profilo-instagram/)
- [Chi è entrato nel mio account Facebook ? Controlla la](https://www.analisideirischinformatici.it/sicurezza/chi-e-entrato-nel-mio-account-facebook-controlla-la-lista-di-tutti-gli-ip-che-hanno-avuto-accesso-ad-un-profilo-facebook/) [lista di tutti gli IP che hanno avuto accesso ad un](https://www.analisideirischinformatici.it/sicurezza/chi-e-entrato-nel-mio-account-facebook-controlla-la-lista-di-tutti-gli-ip-che-hanno-avuto-accesso-ad-un-profilo-facebook/) [profilo facebook](https://www.analisideirischinformatici.it/sicurezza/chi-e-entrato-nel-mio-account-facebook-controlla-la-lista-di-tutti-gli-ip-che-hanno-avuto-accesso-ad-un-profilo-facebook/)

# Acquisti Online sicuri : come evitare le truffe

ACOUSTIONLINE SICURI : ECCO COME EVITARE LE TRUFFE

[ACQUISTI ONLINE SICURI : ECCO COME EVITARE LE](https://www.analisideirischinformatici.it/sicurezza/acquisti-online-sicuri-ecco-come-evitare-le-truffe/) [TRUFFE](https://www.analisideirischinformatici.it/sicurezza/acquisti-online-sicuri-ecco-come-evitare-le-truffe/)

### Abbonamenti Attivi

#### ABBONAMENTI ATTIVI

**[Visualizzare, modificare o annullare gli](https://www.analisideirischinformatici.it/sicurezza/visualizzare-modificare-o-annullare-gli-abbonamenti-per-google-play-amazon-apple-paypal-microsoft/) [ABBONAMENTI per Google Play, Amazon, Apple,](https://www.analisideirischinformatici.it/sicurezza/visualizzare-modificare-o-annullare-gli-abbonamenti-per-google-play-amazon-apple-paypal-microsoft/) [Paypal, Microsoft](https://www.analisideirischinformatici.it/sicurezza/visualizzare-modificare-o-annullare-gli-abbonamenti-per-google-play-amazon-apple-paypal-microsoft/)**

## Aziende e Tecnologie

#### AZIENDE E TECNOLOGIE

- [Dispositivi Digitali e Risorse Informatiche Aziendali :](https://www.analisideirischinformatici.it/sicurezza/dispositivi-digitali-e-risorse-informatiche-aziendali-cosa-e-consentito-al-dipendente-aziendale-e-cosa-e-vietato-allazienda/) [cosa è consentito al dipendente aziendale e cosa è](https://www.analisideirischinformatici.it/sicurezza/dispositivi-digitali-e-risorse-informatiche-aziendali-cosa-e-consentito-al-dipendente-aziendale-e-cosa-e-vietato-allazienda/) [vietato all'azienda](https://www.analisideirischinformatici.it/sicurezza/dispositivi-digitali-e-risorse-informatiche-aziendali-cosa-e-consentito-al-dipendente-aziendale-e-cosa-e-vietato-allazienda/)
- [Controllo sui lavoratori : strumenti di lavoro e](https://www.analisideirischinformatici.it/sicurezza/controllo-sui-lavoratori-strumenti-di-lavoro-e-strumenti-di-rilevazione-accessi-e-presenze/) [strumenti di rilevazione accessi e presenze](https://www.analisideirischinformatici.it/sicurezza/controllo-sui-lavoratori-strumenti-di-lavoro-e-strumenti-di-rilevazione-accessi-e-presenze/)
- [Illecito mantenere attivo l'account di posta dell'ex](https://www.analisideirischinformatici.it/sicurezza/illecito-mantenere-attivo-laccount-di-posta-dellex-dipendente-dopo-la-cessazione-del-rapporto-di-lavoro/) [dipendente dopo la cessazione del rapporto di lavoro](https://www.analisideirischinformatici.it/sicurezza/illecito-mantenere-attivo-laccount-di-posta-dellex-dipendente-dopo-la-cessazione-del-rapporto-di-lavoro/)
- [Verifica l'affidabilità di una azienda servizio antifrode](https://www.analisideirischinformatici.it/sicurezza/verifica-laffidabilita-di-una-azienda-servizio-antifrode/)

### **Bambini**

#### **BAMBINI**

- [Siamo Bambini tecnologici : conosciamo i nostri diritti](https://www.analisideirischinformatici.it/sicurezza/siamo-bambini-tecnologici/) [ed i nostri doveri – un mini decalogo da appendere](https://www.analisideirischinformatici.it/sicurezza/siamo-bambini-tecnologici/) [nella propria casa](https://www.analisideirischinformatici.it/sicurezza/siamo-bambini-tecnologici/)
- [Dipendenza dalle tecnologie : test con valutazione](https://www.analisideirischinformatici.it/sicurezza/dipendenza-dalle-tecnologie-test-con-valutazione-immediata/) [immediata](https://www.analisideirischinformatici.it/sicurezza/dipendenza-dalle-tecnologie-test-con-valutazione-immediata/)
- [Come parlare di tecnologia ai bambini ? Come](https://www.analisideirischinformatici.it/sicurezza/come-parlare-di-tecnologia-ai-bambini-come-evitare-forme-di-dipendenza/) [evitare forme di dipendenza ? Scoprilo in questa](https://www.analisideirischinformatici.it/sicurezza/come-parlare-di-tecnologia-ai-bambini-come-evitare-forme-di-dipendenza/) [intervista dove riveliamo i risultati di 4 anni di](https://www.analisideirischinformatici.it/sicurezza/come-parlare-di-tecnologia-ai-bambini-come-evitare-forme-di-dipendenza/) [valutazioni su un campione significativo di genitori](https://www.analisideirischinformatici.it/sicurezza/come-parlare-di-tecnologia-ai-bambini-come-evitare-forme-di-dipendenza/) [italiani](https://www.analisideirischinformatici.it/sicurezza/come-parlare-di-tecnologia-ai-bambini-come-evitare-forme-di-dipendenza/)
- [EVITA I PERICOLI : CREA UN ACCOUNT SPECIALE GOOGLE](https://www.analisideirischinformatici.it/sicurezza/evita-i-pericoli-crea-un-account-speciale-google-o-apple-per-i-tuoi-figli-e-saprai-sempre-cosa-accade/) [O APPLE PER I TUOI FIGLI E SAPRAI SEMPRE COSA](https://www.analisideirischinformatici.it/sicurezza/evita-i-pericoli-crea-un-account-speciale-google-o-apple-per-i-tuoi-figli-e-saprai-sempre-cosa-accade/) [ACCADE](https://www.analisideirischinformatici.it/sicurezza/evita-i-pericoli-crea-un-account-speciale-google-o-apple-per-i-tuoi-figli-e-saprai-sempre-cosa-accade/)

### Browser

#### **BROWSER**

- [Aggiorna Google Chrome con la nostra guida : la](https://www.analisideirischinformatici.it/sicurezza/aggiorna-google-chrome-con-la-nostra-guida-la-nuova-versione-ti-mostra-se-la-password-e-stata-rubata-e-ti-protegge-dal-phishing-con-la-funzione-di-navigazione-sicura/) [nuova versione ti mostra se la password è stata](https://www.analisideirischinformatici.it/sicurezza/aggiorna-google-chrome-con-la-nostra-guida-la-nuova-versione-ti-mostra-se-la-password-e-stata-rubata-e-ti-protegge-dal-phishing-con-la-funzione-di-navigazione-sicura/) [rubata e ti protegge dal Phishing con la funzione di](https://www.analisideirischinformatici.it/sicurezza/aggiorna-google-chrome-con-la-nostra-guida-la-nuova-versione-ti-mostra-se-la-password-e-stata-rubata-e-ti-protegge-dal-phishing-con-la-funzione-di-navigazione-sicura/) [Navigazione Sicura](https://www.analisideirischinformatici.it/sicurezza/aggiorna-google-chrome-con-la-nostra-guida-la-nuova-versione-ti-mostra-se-la-password-e-stata-rubata-e-ti-protegge-dal-phishing-con-la-funzione-di-navigazione-sicura/)
- [Controllare le NOTIFICHE di invio notizie da parte del](https://www.analisideirischinformatici.it/sicurezza/controllare-le-notifiche-di-invio-notizie-da-parte-del-tuo-browser-e-disattivare-quelle-non-desiderate/) [tuo Browser e disattivare quelle non desiderate](https://www.analisideirischinformatici.it/sicurezza/controllare-le-notifiche-di-invio-notizie-da-parte-del-tuo-browser-e-disattivare-quelle-non-desiderate/)
- [Come aggiungere o rimuovere componenti aggiuntivi,](https://www.analisideirischinformatici.it/sicurezza/come-aggiungere-o-rimuovere-componenti-aggiuntivi-estensioni-e-barre-degli-strumenti-ai-principali-browser/) [estensioni e barre degli strumenti ai principali browser](https://www.analisideirischinformatici.it/sicurezza/come-aggiungere-o-rimuovere-componenti-aggiuntivi-estensioni-e-barre-degli-strumenti-ai-principali-browser/)
- [COME EVITARE CHE I SITI WEB POSSANO MONITORARE LA](https://www.analisideirischinformatici.it/sicurezza/come-evitare-che-i-siti-web-possano-monitorare-la-nostra-posizione/) [NOSTRA POSIZIONE](https://www.analisideirischinformatici.it/sicurezza/come-evitare-che-i-siti-web-possano-monitorare-la-nostra-posizione/)
- **[COME AGGIORNARE I BROWSER CHROME, FIREFOX e](https://www.analisideirischinformatici.it/sicurezza/come-aggiornare-i-browser-chrome-firefox-e-edge/)** [EDGE](https://www.analisideirischinformatici.it/sicurezza/come-aggiornare-i-browser-chrome-firefox-e-edge/)
- [Impostazioni di sicurezza per la navigazione, pulizia](https://www.analisideirischinformatici.it/sicurezza/impostazioni-di-sicurezza-per-la-navigazione-pulizia-dei-dati-dal-tuo-browser-e-protezione-della-privacy-con-intelligente-gestione-dei-cookie/) [dei dati dal tuo browser e protezione della privacy con](https://www.analisideirischinformatici.it/sicurezza/impostazioni-di-sicurezza-per-la-navigazione-pulizia-dei-dati-dal-tuo-browser-e-protezione-della-privacy-con-intelligente-gestione-dei-cookie/) [intelligente gestione dei cookie](https://www.analisideirischinformatici.it/sicurezza/impostazioni-di-sicurezza-per-la-navigazione-pulizia-dei-dati-dal-tuo-browser-e-protezione-della-privacy-con-intelligente-gestione-dei-cookie/)
- **[I COOKIE POSSONO RUBARE LE CREDENZIALI DI ACCESSO](https://www.analisideirischinformatici.it/sicurezza/i-cookie-possono-rubare-le-credenziali-di-accesso-come-proteggersi/)** [: COME PROTEGGERSI](https://www.analisideirischinformatici.it/sicurezza/i-cookie-possono-rubare-le-credenziali-di-accesso-come-proteggersi/)
- [LE ESTENSIONI NEL BROWSER \(Chrome, Firefox e Edge\)](https://www.analisideirischinformatici.it/sicurezza/le-estensioni-nel-browser-chrome-firefox-e-edge-possono-rubare-i-tuoi-dati/) [POSSONO RUBARE I TUOI DATI : TI CONSIGLIAMO DI](https://www.analisideirischinformatici.it/sicurezza/le-estensioni-nel-browser-chrome-firefox-e-edge-possono-rubare-i-tuoi-dati/) [CONTROLLARLE REGOLARMENTE](https://www.analisideirischinformatici.it/sicurezza/le-estensioni-nel-browser-chrome-firefox-e-edge-possono-rubare-i-tuoi-dati/)

# Chat e App di Messaggistica : quale scegliere

CHAT E APP DI MESSAGGISTICA : QUALE SCEGLIERE

[WHATSAPP, TELEGRAM E SIGNAL A CONFRONTO SU](https://www.analisideirischinformatici.it/sicurezza/whatsapp-telegram-e-signal-a-confronto-su-privacy-e-funzionalita-chi-vince/) [PRIVACY E FUNZIONALITÀ: CHI VINCE ?](https://www.analisideirischinformatici.it/sicurezza/whatsapp-telegram-e-signal-a-confronto-su-privacy-e-funzionalita-chi-vince/)

# Case Intelligenti e Domotica

#### CASE INTELLIGENTI E DOMOTICA

- [Perché gli hacker prendono di mira le case intelligenti](https://www.analisideirischinformatici.it/sicurezza/perche-gli-hacker-prendono-di-mira-le-case-intelligenti-e-7-consigli-per-proteggerti-veramente/) [e 7 consigli per proteggerti veramente](https://www.analisideirischinformatici.it/sicurezza/perche-gli-hacker-prendono-di-mira-le-case-intelligenti-e-7-consigli-per-proteggerti-veramente/)
- [Come proteggere la tua casa dagli attacchi digitali?](https://www.analisideirischinformatici.it/sicurezza/proteggere-la-tua-casa-dagli-attacchi-digitali/)

# Cancellazione Sicura dei Dati dai dispositivi

CANCELLAZIONE SICURA DEI DATI DAI DISPOSITIVI …

- [Come cancellare i propri dati da un computer in](https://www.analisideirischinformatici.it/sicurezza/come-cancellare-i-propri-dati-da-smartphone-e-computer-in-modo-sicuro-prima-di-regalarlo-a-qualcuno-venderlo-o-riciclarlo/) [modo sicuro prima di regalarlo a qualcuno, venderlo o](https://www.analisideirischinformatici.it/sicurezza/come-cancellare-i-propri-dati-da-smartphone-e-computer-in-modo-sicuro-prima-di-regalarlo-a-qualcuno-venderlo-o-riciclarlo/) [riciclarlo](https://www.analisideirischinformatici.it/sicurezza/come-cancellare-i-propri-dati-da-smartphone-e-computer-in-modo-sicuro-prima-di-regalarlo-a-qualcuno-venderlo-o-riciclarlo/)
- [COSA FARE PRIMA DI REGALARE, VENDERE O RICICLARE IL](https://www.analisideirischinformatici.it/sicurezza/sicurezza-cosa-fare-prima-di-regalare-vendere-o-riciclare-il-proprio-telefono/) [PROPRIO TELEFONO](https://www.analisideirischinformatici.it/sicurezza/sicurezza-cosa-fare-prima-di-regalare-vendere-o-riciclare-il-proprio-telefono/)
- [Ricordati di cancellare le informazioni personali dalla](https://www.analisideirischinformatici.it/sicurezza/ricordati-di-cancellare-le-informazioni-personali-dalla-tua-auto-prima-di-venderla/) [tua auto prima di venderla : non solo consegni le](https://www.analisideirischinformatici.it/sicurezza/ricordati-di-cancellare-le-informazioni-personali-dalla-tua-auto-prima-di-venderla/) [chiavi della tua auto ma anche le chiavi della tua vita](https://www.analisideirischinformatici.it/sicurezza/ricordati-di-cancellare-le-informazioni-personali-dalla-tua-auto-prima-di-venderla/)

## Cellulare e Smartphone

#### CELLULARE SMARTPHONE

- [Furto del cellulare : cosa fare subito dopo o cosa fare](https://www.analisideirischinformatici.it/sicurezza/furto-del-cellulare/) [prima \(pronti ad agire in caso di furto o smarrimento](https://www.analisideirischinformatici.it/sicurezza/furto-del-cellulare/) [del telefono\)](https://www.analisideirischinformatici.it/sicurezza/furto-del-cellulare/)
- [TROVA IL TELEFONO / COMPUTER PERSO O RUBATO](https://www.analisideirischinformatici.it/sicurezza/trova-il-telefono-computer-perso-o-rubato-oppure-preparati-per-ritrovarlo/) [oppure PREPARATI PER RITROVARLO](https://www.analisideirischinformatici.it/sicurezza/trova-il-telefono-computer-perso-o-rubato-oppure-preparati-per-ritrovarlo/)
- [Telefono sotto controllo ? Scoprilo con un codice](https://www.analisideirischinformatici.it/sicurezza/telefono-sotto-controllo-scoprilo-con-un-codice-segreto-da-digitare-su-tastierino-numerico/) [segreto da digitare su tastierino numerico](https://www.analisideirischinformatici.it/sicurezza/telefono-sotto-controllo-scoprilo-con-un-codice-segreto-da-digitare-su-tastierino-numerico/)
- [Telefono cellulare o computer sotto controllo o spiato :](https://analisiforense.eu/servizi/telefono-cellulare-o-computer-sotto-controllo/) [indicatori e prove legali](https://analisiforense.eu/servizi/telefono-cellulare-o-computer-sotto-controllo/)
- [Quando registrare una telefonata è legale?](https://www.analisideirischinformatici.it/sicurezza/quando-registrare-una-telefonata-e-legale/)
- [Analisi Forense di un Cellulare o di un Tablet : come](https://www.analisideirischinformatici.it/sicurezza/analisi-forense-di-un-cellulare-o-di-un-tablet-come-procedere-per-conferire-valore-legale-ai-dati-presenti-nel-vostro-cellulare/) [procedere per conferire valore legale ai dati presenti](https://www.analisideirischinformatici.it/sicurezza/analisi-forense-di-un-cellulare-o-di-un-tablet-come-procedere-per-conferire-valore-legale-ai-dati-presenti-nel-vostro-cellulare/) [nel vostro cellulare](https://www.analisideirischinformatici.it/sicurezza/analisi-forense-di-un-cellulare-o-di-un-tablet-come-procedere-per-conferire-valore-legale-ai-dati-presenti-nel-vostro-cellulare/)
- [Trovare indirizzo IP di un numero telefonico : tra mito e](https://www.analisideirischinformatici.it/sicurezza/trovare-indirizzo-ip-di-un-numero-telefonico-tra-mito-e-realta-scopri-come-ottenere-indirizzo-ip-di-qualsiasi-profilo-social-email-whatsapp-sms/) [realtà. Scopri come ottenere indirizzo IP di qualsiasi](https://www.analisideirischinformatici.it/sicurezza/trovare-indirizzo-ip-di-un-numero-telefonico-tra-mito-e-realta-scopri-come-ottenere-indirizzo-ip-di-qualsiasi-profilo-social-email-whatsapp-sms/) [profilo social, email, whatsapp, sms …](https://www.analisideirischinformatici.it/sicurezza/trovare-indirizzo-ip-di-un-numero-telefonico-tra-mito-e-realta-scopri-come-ottenere-indirizzo-ip-di-qualsiasi-profilo-social-email-whatsapp-sms/)
- [Le APP DI PAGAMENTO MOBILE SONO SICURE ? Quali](https://www.analisideirischinformatici.it/sicurezza/le-app-di-pagamento-mobile-sono-sicure-quali-sono-i-principali-rischi-ecco-cosa-occorre-sapere/) [sono i principali rischi? Ecco cosa occorre sapere](https://www.analisideirischinformatici.it/sicurezza/le-app-di-pagamento-mobile-sono-sicure-quali-sono-i-principali-rischi-ecco-cosa-occorre-sapere/)
- **[I SEGNALI CHE IL TUO SMARTPHONE HA UN VIRUS e le](https://www.analisideirischinformatici.it/sicurezza/i-segnali-che-il-tuo-smartphone-ha-un-virus-e-le-verifiche-per-provare-a-risolvere-il-problema/)**

[verifiche per provare a risolvere il problema](https://www.analisideirischinformatici.it/sicurezza/i-segnali-che-il-tuo-smartphone-ha-un-virus-e-le-verifiche-per-provare-a-risolvere-il-problema/)

- [Smartphone, spegni il microfono, accendi la privacy. I](https://www.analisideirischinformatici.it/sicurezza/smartphone-spegni-il-microfono-accendi-la-privacy-i-suggerimenti-del-garante-per-evitare-ascolti-indiscreti/) [suggerimenti del Garante per evitare "ascolti](https://www.analisideirischinformatici.it/sicurezza/smartphone-spegni-il-microfono-accendi-la-privacy-i-suggerimenti-del-garante-per-evitare-ascolti-indiscreti/) [indiscreti"](https://www.analisideirischinformatici.it/sicurezza/smartphone-spegni-il-microfono-accendi-la-privacy-i-suggerimenti-del-garante-per-evitare-ascolti-indiscreti/)
- [Consigli utili per proteggere il tuo mobile banking](https://www.analisideirischinformatici.it/sicurezza/consigli-utili-per-proteggere-il-tuo-mobile-banking/)
- [COME BLOCCARE LE CHIAMATE INDESIDERATE IN ARRIVO](https://www.analisideirischinformatici.it/sicurezza/come-bloccare-le-chiamate-indesiderate-in-arrivo-su-android-e-iphone/) [SU ANDROID E IPHONE : DI CONOSCIUTI, DI](https://www.analisideirischinformatici.it/sicurezza/come-bloccare-le-chiamate-indesiderate-in-arrivo-su-android-e-iphone/) [SCONOSCIUTI E DAI PAESI ESTERI](https://www.analisideirischinformatici.it/sicurezza/come-bloccare-le-chiamate-indesiderate-in-arrivo-su-android-e-iphone/)
- [SICUREZZA : COSA FARE PRIMA DI REGALARE, VENDERE O](https://www.analisideirischinformatici.it/sicurezza/sicurezza-cosa-fare-prima-di-regalare-vendere-o-riciclare-il-proprio-telefono/) [RICICLARE IL PROPRIO TELEFONO](https://www.analisideirischinformatici.it/sicurezza/sicurezza-cosa-fare-prima-di-regalare-vendere-o-riciclare-il-proprio-telefono/)
- [TRUFFE : COME IDENTIFICARE UN MESSAGGIO SMS FALSO](https://www.analisideirischinformatici.it/sicurezza/truffe-come-identificare-un-messaggio-sms-falso/)
- [Hackerare il telefono di qualcuno: tra mito e realtà](https://www.analisideirischinformatici.it/sicurezza/hackerare-il-telefono-di-qualcuno-tra-mito-e-realta/)
- [PACCHETTO DI ASSISTENZA PER METTERE IN SICUREZZA](https://www.assistenzapcdaremoto.it/prenota-assistenza-sicurezza-da-remoto/) [UN TELEFONO ANDROID DA REMOTO](https://www.assistenzapcdaremoto.it/prenota-assistenza-sicurezza-da-remoto/)

## Dati Personali e Privacy

#### DATI PERSONALI E PRIVACY

- [App con accesso al tuo account google : controlla](https://www.analisideirischinformatici.it/sicurezza/app-con-accesso-al-tuo-account-google-controlla-subito-a-chi-hai-garantito-le-autorizzazioni/) [subito a chi hai garantito le autorizzazioni](https://www.analisideirischinformatici.it/sicurezza/app-con-accesso-al-tuo-account-google-controlla-subito-a-chi-hai-garantito-le-autorizzazioni/)
- [Come preparare e proteggere la tua eredità digitale :](https://www.analisideirischinformatici.it/sicurezza/come-preparare-e-proteggere-la-tua-eredita-digitale-cosa-accadra-alla-tua-presenza-digitale-dopo-la-tua-morte/) [cosa accadrà alla tua presenza digitale dopo la tua](https://www.analisideirischinformatici.it/sicurezza/come-preparare-e-proteggere-la-tua-eredita-digitale-cosa-accadra-alla-tua-presenza-digitale-dopo-la-tua-morte/) [morte](https://www.analisideirischinformatici.it/sicurezza/come-preparare-e-proteggere-la-tua-eredita-digitale-cosa-accadra-alla-tua-presenza-digitale-dopo-la-tua-morte/)
- [Furto Foto : denuncia per appropriazione indebita di](https://www.analisideirischinformatici.it/servizi/furto-foto/) [immagini](https://www.analisideirischinformatici.it/servizi/furto-foto/)
- [Furto di Identità : cosa fare se la propria identità è](https://www.analisideirischinformatici.it/servizi/furto-di-identita/) [stata rubata](https://www.analisideirischinformatici.it/servizi/furto-di-identita/)
- [LA CRONOLOGIA DELLA TUA VITA ? SI TROVA TUTTO SU](https://www.analisideirischinformatici.it/sicurezza/la-cronologia-della-tua-vita-si-trova-tutto-su-google-scopri-cosa-viene-registrato-e-come-eliminare-i-dati-manualmente-o-in-automatico/) [GOOGLE : SCOPRI COSA VIENE REGISTRATO E COME](https://www.analisideirischinformatici.it/sicurezza/la-cronologia-della-tua-vita-si-trova-tutto-su-google-scopri-cosa-viene-registrato-e-come-eliminare-i-dati-manualmente-o-in-automatico/) [ELIMINARE I DATI MANUALMENTE O IN AUTOMATICO](https://www.analisideirischinformatici.it/sicurezza/la-cronologia-della-tua-vita-si-trova-tutto-su-google-scopri-cosa-viene-registrato-e-come-eliminare-i-dati-manualmente-o-in-automatico/)
- **[ECCO COME VERIFICARE SE SONO RISPETTATI IDONEI](https://www.analisideirischinformatici.it/sicurezza/ecco-come-verificare-se-sono-rispettati-idonei-livelli-di-protezione-dei-tuoi-dati-online-sulla-salute-parla-il-garante-della-privacy/)** [LIVELLI DI PROTEZIONE DEI TUOI DATI ONLINE SULLA](https://www.analisideirischinformatici.it/sicurezza/ecco-come-verificare-se-sono-rispettati-idonei-livelli-di-protezione-dei-tuoi-dati-online-sulla-salute-parla-il-garante-della-privacy/) [SALUTE : PARLA IL GARANTE DELLA PRIVACY](https://www.analisideirischinformatici.it/sicurezza/ecco-come-verificare-se-sono-rispettati-idonei-livelli-di-protezione-dei-tuoi-dati-online-sulla-salute-parla-il-garante-della-privacy/)
- [CONTROLLO PRIVACY : GOOGLE LANCIA PRIVACY](https://www.analisideirischinformatici.it/sicurezza/controllo-privacy-google-lancia-privacy-checkup-con-suggerimenti-veloci-per-migliorare-la-nostra-privacy/) [CHECKUP CON SUGGERIMENTI VELOCI PER MIGLIORARE](https://www.analisideirischinformatici.it/sicurezza/controllo-privacy-google-lancia-privacy-checkup-con-suggerimenti-veloci-per-migliorare-la-nostra-privacy/) [LA NOSTRA PRIVACY](https://www.analisideirischinformatici.it/sicurezza/controllo-privacy-google-lancia-privacy-checkup-con-suggerimenti-veloci-per-migliorare-la-nostra-privacy/)
- [Sul tuo computer è presente un Keylogger ? Scopri se](https://www.analisideirischinformatici.it/sicurezza/sul-tuo-computer-e-presente-un-keylogger-scopri-se-qualcuno-sta-intercettando-la-pressione-dei-tuoi-tasti/) [qualcuno sta intercettando la pressione dei tuoi tasti](https://www.analisideirischinformatici.it/sicurezza/sul-tuo-computer-e-presente-un-keylogger-scopri-se-qualcuno-sta-intercettando-la-pressione-dei-tuoi-tasti/)
- [GESTIRE E CONTROLLARE GLI ANNUNCI PUBBLICITARI CHE](https://www.analisideirischinformatici.it/sicurezza/gestire-e-controllare-gli-annunci-pubblicitari-che-visualizziamo-ecco-come-attivare-o-disattivare-la-pertinenza-degli-annunci-per-un-maggiore-controllo-della-privacy/) [VISUALIZZIAMO: ecco come attivare o disattivare la](https://www.analisideirischinformatici.it/sicurezza/gestire-e-controllare-gli-annunci-pubblicitari-che-visualizziamo-ecco-come-attivare-o-disattivare-la-pertinenza-degli-annunci-per-un-maggiore-controllo-della-privacy/) [pertinenza degli annunci per un maggiore controllo](https://www.analisideirischinformatici.it/sicurezza/gestire-e-controllare-gli-annunci-pubblicitari-che-visualizziamo-ecco-come-attivare-o-disattivare-la-pertinenza-degli-annunci-per-un-maggiore-controllo-della-privacy/) [della privacy](https://www.analisideirischinformatici.it/sicurezza/gestire-e-controllare-gli-annunci-pubblicitari-che-visualizziamo-ecco-come-attivare-o-disattivare-la-pertinenza-degli-annunci-per-un-maggiore-controllo-della-privacy/)
- [Proteggi la tua Privacy : controlla le impostazioni](https://www.analisideirischinformatici.it/sicurezza/proteggi-la-tua-privacy-controlla-le-impostazioni-google-my-activity/) [GOOGLE MY ACTIVITY](https://www.analisideirischinformatici.it/sicurezza/proteggi-la-tua-privacy-controlla-le-impostazioni-google-my-activity/)

### Denuncia Si / No

#### DENUNCIA SI / NO

- [Denuncia via web : come funziona, quali tipologie di](https://www.analisideirischinformatici.it/sicurezza/denuncia-via-web-come-funziona-quali-tipologie-di-denunce-si-possono-presentare-e-come-si-procede-per-evitare-file/) [denunce si possono presentare e come si procede](https://www.analisideirischinformatici.it/sicurezza/denuncia-via-web-come-funziona-quali-tipologie-di-denunce-si-possono-presentare-e-come-si-procede-per-evitare-file/) [per evitare file](https://www.analisideirischinformatici.it/sicurezza/denuncia-via-web-come-funziona-quali-tipologie-di-denunce-si-possono-presentare-e-come-si-procede-per-evitare-file/)
- [DENUNCIA SI o DENUNCIA NO : quando vale la pena](https://www.analisideirischinformatici.it/sicurezza/denuncia-si-o-denuncia-no-quando-vale-la-pena-sporgere-una-denuncia-per-reati-informatici-e-quali-documenti-presentare/) [sporgere una denuncia per reati informatici e quali](https://www.analisideirischinformatici.it/sicurezza/denuncia-si-o-denuncia-no-quando-vale-la-pena-sporgere-una-denuncia-per-reati-informatici-e-quali-documenti-presentare/) [documenti presentare](https://www.analisideirischinformatici.it/sicurezza/denuncia-si-o-denuncia-no-quando-vale-la-pena-sporgere-una-denuncia-per-reati-informatici-e-quali-documenti-presentare/)

### Diffamazione Online

#### DIFFAMAZIONE ONLINE

- [Denuncia per diffamazione : rimozione contenuti](https://www.analisideirischinformatici.it/servizi/denuncia-per-diffamazione/) [veloce e risarcimento danni](https://www.analisideirischinformatici.it/servizi/denuncia-per-diffamazione/)
- [Diffamazione su facebook : come fare denuncia](https://www.analisideirischinformatici.it/servizi/diffamazione-su-facebook/)
- [Diffide Legali su WhatsApp : ecco come tutelare testo,](https://www.analisideirischinformatici.it/servizi/diffide-legali-su-whatsapp/) [immagini o video personali](https://www.analisideirischinformatici.it/servizi/diffide-legali-su-whatsapp/)
- [DIFFAMAZIONE A MEZZO FACEBOOK : E' VERO CHE SE](https://www.analisideirischinformatici.it/sicurezza/diffamazione-a-mezzo-facebook-e-vero-che-se-manca-lindirizzo-ip-dellimputato-non-vi-e-condanna/) [MANCA L'INDIRIZZO IP DELL'IMPUTATO NON VI E'](https://www.analisideirischinformatici.it/sicurezza/diffamazione-a-mezzo-facebook-e-vero-che-se-manca-lindirizzo-ip-dellimputato-non-vi-e-condanna/) [CONDANNA ?](https://www.analisideirischinformatici.it/sicurezza/diffamazione-a-mezzo-facebook-e-vero-che-se-manca-lindirizzo-ip-dellimputato-non-vi-e-condanna/)
- [ESEMPI DI OFFESE SUL WEB e FRASI DIFFAMATORIE](https://www.analisideirischinformatici.it/servizi/denuncia-per-diffamazione/#esempi_frasi_diffamatorie) [SANZIONABILI. Scopri quando le offese sui social sono](https://www.analisideirischinformatici.it/servizi/denuncia-per-diffamazione/#esempi_frasi_diffamatorie) [o non sono perseguibili](https://www.analisideirischinformatici.it/servizi/denuncia-per-diffamazione/#esempi_frasi_diffamatorie)
- Messaggi offensivi tra minorenni su Whatsapp: diffamazione o ingiuria?

### Email

#### **EMAIL**

- [Verifica se la tua email o i tuoi account social sono](https://www.analisideirischinformatici.it/sicurezza/alto-livello-di-sicurezza-tutti-i-test-gratuiti-che-e-possibile-fare-online-per-controllare-la-propria-sicurezza-informatica/#email-violata) [stati violati / compromessi / colpiti da malware](https://www.analisideirischinformatici.it/sicurezza/alto-livello-di-sicurezza-tutti-i-test-gratuiti-che-e-possibile-fare-online-per-controllare-la-propria-sicurezza-informatica/#email-violata)
- [Come eliminare tutta la posta di Gmail con un solo](https://www.analisideirischinformatici.it/sicurezza/come-eliminare-tutta-la-posta-di-gmail-con-un-solo-click-controllare-lo-spazio-occupato-ed-evitare-il-blocco-delle-email/) [click, controllare lo spazio occupato ed evitare il](https://www.analisideirischinformatici.it/sicurezza/come-eliminare-tutta-la-posta-di-gmail-con-un-solo-click-controllare-lo-spazio-occupato-ed-evitare-il-blocco-delle-email/) [blocco delle email](https://www.analisideirischinformatici.it/sicurezza/come-eliminare-tutta-la-posta-di-gmail-con-un-solo-click-controllare-lo-spazio-occupato-ed-evitare-il-blocco-delle-email/)
- [Come recuperare gli header di un messaggio email e](https://www.analisideirischinformatici.it/sicurezza/recuperare-gli-header-un-messaggio-email/) [conferire valore legale](https://www.analisideirischinformatici.it/sicurezza/recuperare-gli-header-un-messaggio-email/)
- [Furto Email : accesso abusivo ad un account di posta](https://www.analisideirischinformatici.it/servizi/furto-email/) [elettronica – ripristinare accesso, trovare i colpevoli e](https://www.analisideirischinformatici.it/servizi/furto-email/) [denunciarli](https://www.analisideirischinformatici.it/servizi/furto-email/)
- [HO IL SOSPETTO CHE QUALCUNO SIA ENTRATO NELLA](https://www.analisideirischinformatici.it/servizi/furto-email/) [MIA EMAIL : come capire se è vero e cosa fare per](https://www.analisideirischinformatici.it/servizi/furto-email/) [tutelarsi o sporgere denuncia](https://www.analisideirischinformatici.it/servizi/furto-email/)
- **. LA TUA GMAIL F' SICURA ? FCCO COME PROTEGGERE** DAVVERO IL TUO ACCOUNT GOOGLE
- [Scopri chi ti legge le email : cosa fare se qualcuno](https://www.analisideirischinformatici.it/servizi/scopri-chi-ti-legge-le-email/) [spia la tua posta elettronica](https://www.analisideirischinformatici.it/servizi/scopri-chi-ti-legge-le-email/)
- Tutti i segreti delle Email : dalla creazione di una nuova casella posta alla sua gestione per una migliore efficacia di invio
- [Voglio proteggere la mia mail : ecco come ottenere il](https://www.analisideirischinformatici.it/sicurezza/voglio-proteggere-la-mia-mail-ecco-come-ottenere-il-massimo-livello-di-sicurezza/) [massimo livello di sicurezza](https://www.analisideirischinformatici.it/sicurezza/voglio-proteggere-la-mia-mail-ecco-come-ottenere-il-massimo-livello-di-sicurezza/)
- **[I PRINCIPALI PERICOLI NELLE EMAIL : IDENTIFICARLI E](https://www.analisideirischinformatici.it/sicurezza/i-principali-pericoli-nelle-email-identificarli-e-proteggersi/) [PROTEGGERSI](https://www.analisideirischinformatici.it/sicurezza/i-principali-pericoli-nelle-email-identificarli-e-proteggersi/)**

## Figlie Minori

#### FIGLI / MINORI

- [MINORI E FOTO/VIDEO PUBBLICATI SU INTERNET : tutto](https://www.monitoraggiodellareputazione.it/servizi/rimozione-foto-e-video-di-minori/) [quello che occorre fare per la TUTELA e la RIMOZIONE](https://www.monitoraggiodellareputazione.it/servizi/rimozione-foto-e-video-di-minori/) [di CONTENUTI che riguardano i NOSTRI FIGLI](https://www.monitoraggiodellareputazione.it/servizi/rimozione-foto-e-video-di-minori/)
- [Come creare un account Google per un bambino](https://www.analisideirischinformatici.it/sicurezza/come-creare-un-account-google-per-un-bambino/)
- [Google insegna ai bambini la sicurezza con un gioco](https://www.analisideirischinformatici.it/sicurezza/google-insegna-ai-bambini-la-sicurezza-con-un-gioco-online-ed-ai-genitori-leducazione-digitale-con-un-quiz/) [online ed ai genitori l'educazione digitale con un quiz](https://www.analisideirischinformatici.it/sicurezza/google-insegna-ai-bambini-la-sicurezza-con-un-gioco-online-ed-ai-genitori-leducazione-digitale-con-un-quiz/)
- [Il genitore deve controllare il figlio che usa WhatsApp?](https://www.analisideirischinformatici.it/sicurezza/il-genitore-deve-controllare-il-figlio-che-usa-whatsapp-si-e-lo-stabilisce-una-sentenza-del-tribunale/) [Si, e lo stabilisce una sentenza del tribunale](https://www.analisideirischinformatici.it/sicurezza/il-genitore-deve-controllare-il-figlio-che-usa-whatsapp-si-e-lo-stabilisce-una-sentenza-del-tribunale/)
- [I genitori hanno l'obbligo di supervisionare i cellulari](https://www.analisideirischinformatici.it/sicurezza/i-genitori-hanno-lobbligo-di-supervisionare-i-cellulari-dei-figli-la-dice-la-sentenza-del-tribunale-di-parma-n-698-2020/) [dei figli : la dice la sentenza del tribunale di parma n.](https://www.analisideirischinformatici.it/sicurezza/i-genitori-hanno-lobbligo-di-supervisionare-i-cellulari-dei-figli-la-dice-la-sentenza-del-tribunale-di-parma-n-698-2020/) [698/2020](https://www.analisideirischinformatici.it/sicurezza/i-genitori-hanno-lobbligo-di-supervisionare-i-cellulari-dei-figli-la-dice-la-sentenza-del-tribunale-di-parma-n-698-2020/)
- [Tuo Figlio è dipendente dalle tecnologie ? Scoprilo con](https://www.analisideirischinformatici.it/sicurezza/tuo-figlio-e-dipendente-dalle-tecnologie-scoprilo-con-un-test-2/) [un test](https://www.analisideirischinformatici.it/sicurezza/tuo-figlio-e-dipendente-dalle-tecnologie-scoprilo-con-un-test-2/)
- [SEI GENITORE DI UN MINORENNE ? DIVIETI E DOVERI PER](https://www.analisideirischinformatici.it/sicurezza/sei-genitore-di-un-minorenne-divieti-e-doveri-per-la-pubblicazione-di-foto-e-video-su-internet/) [LA PUBBLICAZIONE DI FOTO E VIDEO SU INTERNET](https://www.analisideirischinformatici.it/sicurezza/sei-genitore-di-un-minorenne-divieti-e-doveri-per-la-pubblicazione-di-foto-e-video-su-internet/)
- [VIETATO PUBBLICARE FOTO DEI FIGLI SUI SOCIAL: LA](https://www.analisideirischinformatici.it/sicurezza/vietato-pubblicare-foto-dei-figli-sui-social-la-sentenza-del-tribunale-di-mantova-nei-confronti-di-una-coppia-separata/) [SENTENZA DEL TRIBUNALE DI MANTOVA NEI CONFRONTI](https://www.analisideirischinformatici.it/sicurezza/vietato-pubblicare-foto-dei-figli-sui-social-la-sentenza-del-tribunale-di-mantova-nei-confronti-di-una-coppia-separata/) [DI UNA COPPIA SEPARATA](https://www.analisideirischinformatici.it/sicurezza/vietato-pubblicare-foto-dei-figli-sui-social-la-sentenza-del-tribunale-di-mantova-nei-confronti-di-una-coppia-separata/)

### Geolocalizzazione

#### GEOLOCALIZZAZIONE

[Cronologia Posizioni Google : Servizio di estrazione](https://analisiforense.eu/servizi/cronologia-posizioni-google-copia-autentica/) [della cronologia posizioni di Google con valore legale](https://analisiforense.eu/servizi/cronologia-posizioni-google-copia-autentica/) [per dimostrare di essere stati in un luogo in un dato](https://analisiforense.eu/servizi/cronologia-posizioni-google-copia-autentica/) [momento](https://analisiforense.eu/servizi/cronologia-posizioni-google-copia-autentica/)

# Hackerare il telefono di qualcuno

HACKERARE IL TELEFONO DI **QUALCUNO** 

[Hackerare il telefono di qualcuno: tra mito e realtà](https://www.analisideirischinformatici.it/sicurezza/hackerare-il-telefono-di-qualcuno-tra-mito-e-realta/)

### Identificazione e IP

#### IDENTIFICAZIONE e IP

- [Identificare chi ha violato un account : trovare](https://www.analisideirischinformatici.it/servizi/identificare-chi-ha-violato-un-account-trovare-indirizzo-ip/) [indirizzo IP](https://www.analisideirischinformatici.it/servizi/identificare-chi-ha-violato-un-account-trovare-indirizzo-ip/)
- [Indagare su una persona online : investigazione](https://www.analisideirischinformatici.it/servizi/indagare-su-una-persona-online/) [informatica professionale](https://www.analisideirischinformatici.it/servizi/indagare-su-una-persona-online/)
- [Scopri chi ti legge le email : cosa fare se qualcuno](https://www.analisideirischinformatici.it/servizi/scopri-chi-ti-legge-le-email/) [spia la tua posta elettronica](https://www.analisideirischinformatici.it/servizi/scopri-chi-ti-legge-le-email/)
- [Trova indirizzo IP di un profilo \( social o chat \), di una](https://www.analisideirischinformatici.it/servizi/trova-indirizzo-ip/) [email o di un computer e cellulare](https://www.analisideirischinformatici.it/servizi/trova-indirizzo-ip/)
- [Trovare indirizzo IP di un numero telefonico : tra mito e](https://www.analisideirischinformatici.it/sicurezza/trovare-indirizzo-ip-di-un-numero-telefonico-tra-mito-e-realta-scopri-come-ottenere-indirizzo-ip-di-qualsiasi-profilo-social-email-whatsapp-sms/) [realtà. Scopri come ottenere indirizzo IP di qualsiasi](https://www.analisideirischinformatici.it/sicurezza/trovare-indirizzo-ip-di-un-numero-telefonico-tra-mito-e-realta-scopri-come-ottenere-indirizzo-ip-di-qualsiasi-profilo-social-email-whatsapp-sms/) [profilo social, email, whatsapp, sms …](https://www.analisideirischinformatici.it/sicurezza/trovare-indirizzo-ip-di-un-numero-telefonico-tra-mito-e-realta-scopri-come-ottenere-indirizzo-ip-di-qualsiasi-profilo-social-email-whatsapp-sms/)
- [Profilo Social Falso : identificazione e provvedimenti](https://www.analisideirischinformatici.it/servizi/profilo-social-falso/) [legali](https://www.analisideirischinformatici.it/servizi/profilo-social-falso/)
- [Servizi Investigativi Informatici](https://www.analisideirischinformatici.it/servizi/servizi-investigativi-informatici/)

# Minacce, Molestie e **Stalking**

#### MINACCE, MOLESTIE E STALKING

- [Ricatto sessuale online sextortion : cosa fare e cosa](https://www.analisideirischinformatici.it/servizi/ricatto-sessuale/) [non fare dopo ricatto in videochat, webcam o email](https://www.analisideirischinformatici.it/servizi/ricatto-sessuale/)
- [Sono stato minacciato : ecco cosa fare in caso di](https://www.analisideirischinformatici.it/sicurezza/sono-stato-minacciato-ecco-cosa-fare-in-caso-di-minacce-ricevute-sui-social-su-whatsapp-o-per-email/) [minacce ricevute sui social, su whatsapp o per email](https://www.analisideirischinformatici.it/sicurezza/sono-stato-minacciato-ecco-cosa-fare-in-caso-di-minacce-ricevute-sui-social-su-whatsapp-o-per-email/)
- [Una guida visiva che vi aiuta a difendervi dalle](https://www.analisideirischinformatici.it/sicurezza/una-guida-visiva-che-vi-aiuta-a-difendervi-dalle-molestie-online/) [molestie online](https://www.analisideirischinformatici.it/sicurezza/una-guida-visiva-che-vi-aiuta-a-difendervi-dalle-molestie-online/)
- [Stop alle molestie su facebook e sui social : ecco](https://www.analisideirischinformatici.it/servizi/stop-alle-molestie-su-facebook-e-sui-social/) [come fermare il molestatore](https://www.analisideirischinformatici.it/servizi/stop-alle-molestie-su-facebook-e-sui-social/)
- [Stalking ? No grazie : mettere ko uno stalker e](https://www.analisideirischinformatici.it/servizi/stalking/) [raccogliere le prove per una denuncia](https://www.analisideirischinformatici.it/servizi/stalking/)
- [Il mio ex fidanzato o la mia ex fidanzata mi perseguita](https://www.analisideirischinformatici.it/sicurezza/il-mio-ex-fidanzato-o-la-mia-ex-fidanzata-mi-perseguita-sui-social-con-messaggi-da-profili-finti/) [sui social con messaggi da profili finti](https://www.analisideirischinformatici.it/sicurezza/il-mio-ex-fidanzato-o-la-mia-ex-fidanzata-mi-perseguita-sui-social-con-messaggi-da-profili-finti/)
- [IL MIO EX MI STA MINACCIANDO DI PUBBLICARE MIEI](https://www.analisideirischinformatici.it/sicurezza/il-mio-ex-mi-sta-minacciando-di-pubblicare-miei-video-o-foto-di-nudo-come-posso-fermarlo/) [VIDEO O FOTO DI NUDO: COME POSSO FERMARLO ?](https://www.analisideirischinformatici.it/sicurezza/il-mio-ex-mi-sta-minacciando-di-pubblicare-miei-video-o-foto-di-nudo-come-posso-fermarlo/)

#### Password

#### **PASSWORD**

- [Come ricordare password complesse senza l'utilizzo](https://www.analisideirischinformatici.it/sicurezza/come-ricordare-password-complesse-senza-lutilizzo-dei-tool/) [dei tool](https://www.analisideirischinformatici.it/sicurezza/come-ricordare-password-complesse-senza-lutilizzo-dei-tool/)
- **[NON SEMPRE LE PASSWORD CHE CREDIAMO COMPLESSE](https://www.analisideirischinformatici.it/sicurezza/non-sempre-le-password-che-crediamo-complesse-sono-le-piu-sicure/)** [SONO LE PIU' SICURE](https://www.analisideirischinformatici.it/sicurezza/non-sempre-le-password-che-crediamo-complesse-sono-le-piu-sicure/)
- [Google Password Checkup : nuova funzione di google](https://www.analisideirischinformatici.it/sicurezza/google-password-checkup-nuova-funzione-di-google-per-controllare-la-sicurezza-delle-password-e-sapere-se-sono-state-compromesse/) [per controllare la sicurezza delle password e sapere](https://www.analisideirischinformatici.it/sicurezza/google-password-checkup-nuova-funzione-di-google-per-controllare-la-sicurezza-delle-password-e-sapere-se-sono-state-compromesse/) [se sono state compromesse](https://www.analisideirischinformatici.it/sicurezza/google-password-checkup-nuova-funzione-di-google-per-controllare-la-sicurezza-delle-password-e-sapere-se-sono-state-compromesse/)
- [Google Password Manager : salvare le proprie](https://www.analisideirischinformatici.it/sicurezza/google-password-manager-salvare-le-proprie-password-in-modo-sicuro/) [password in modo sicuro](https://www.analisideirischinformatici.it/sicurezza/google-password-manager-salvare-le-proprie-password-in-modo-sicuro/)
- [VERIFICA DEL LIVELLO DI SICUREZZA DI UNA PASSWORD](https://www.analisideirischinformatici.it/sicurezza/alto-livello-di-sicurezza-tutti-i-test-gratuiti-che-e-possibile-fare-online-per-controllare-la-propria-sicurezza-informatica/#livello-sicurezza-password)
- [VERIFICA SE LA TUA EMAIL O I TUOI ACCOUNT SOCIAL](https://www.analisideirischinformatici.it/sicurezza/alto-livello-di-sicurezza-tutti-i-test-gratuiti-che-e-possibile-fare-online-per-controllare-la-propria-sicurezza-informatica/#email-violata) [SONO STATI VIOLATI / COMPROMESSI / COLPITI DA](https://www.analisideirischinformatici.it/sicurezza/alto-livello-di-sicurezza-tutti-i-test-gratuiti-che-e-possibile-fare-online-per-controllare-la-propria-sicurezza-informatica/#email-violata) [MALWARE](https://www.analisideirischinformatici.it/sicurezza/alto-livello-di-sicurezza-tutti-i-test-gratuiti-che-e-possibile-fare-online-per-controllare-la-propria-sicurezza-informatica/#email-violata)
- [Come RITROVARE con un click tutte le PASSWORD](https://www.analisideirischinformatici.it/sicurezza/come-ritrovare-con-un-click-tutte-le-password-salvate-su-un-computer-windows-comprese-quelle-della-wi-fi/) [SALVATE SU UN COMPUTER WINDOWS comprese quelle](https://www.analisideirischinformatici.it/sicurezza/come-ritrovare-con-un-click-tutte-le-password-salvate-su-un-computer-windows-comprese-quelle-della-wi-fi/) [della WI-FI](https://www.analisideirischinformatici.it/sicurezza/come-ritrovare-con-un-click-tutte-le-password-salvate-su-un-computer-windows-comprese-quelle-della-wi-fi/)
- [Come proteggere le tue password : consigli per la](https://www.analisideirischinformatici.it/sicurezza/come-proteggere-le-tue-password-consigli-per-la-massima-sicurezza/) [massima sicurezza](https://www.analisideirischinformatici.it/sicurezza/come-proteggere-le-tue-password-consigli-per-la-massima-sicurezza/)

### Phishing

#### **PHISHING**

- [Sei in grado di riconoscere i tentativi di phishing? Fai](https://www.analisideirischinformatici.it/sicurezza/sei-in-grado-di-riconoscere-i-tentativi-di-phishing-fai-subito-il-test-di-google-per-saperlo/) [subito il test di GOOGLE per saperlo](https://www.analisideirischinformatici.it/sicurezza/sei-in-grado-di-riconoscere-i-tentativi-di-phishing-fai-subito-il-test-di-google-per-saperlo/)
- [Come SEGNALARE a GOOGLE un SITO DI PHISHING](https://www.analisideirischinformatici.it/sicurezza/come-segnalare-a-google-un-sito-di-phishing/)
- **[I PRINCIPALI PERICOLI NELLE EMAIL : IDENTIFICARLI E](https://www.analisideirischinformatici.it/sicurezza/i-principali-pericoli-nelle-email-identificarli-e-proteggersi/) [PROTEGGERSI](https://www.analisideirischinformatici.it/sicurezza/i-principali-pericoli-nelle-email-identificarli-e-proteggersi/)**

## Privacy

#### **PRIVACY**

[WHATSAPP, TELEGRAM E SIGNAL A CONFRONTO SU](https://www.analisideirischinformatici.it/sicurezza/whatsapp-telegram-e-signal-a-confronto-su-privacy-e-funzionalita-chi-vince/) [PRIVACY E FUNZIONALITÀ: CHI VINCE ?](https://www.analisideirischinformatici.it/sicurezza/whatsapp-telegram-e-signal-a-confronto-su-privacy-e-funzionalita-chi-vince/)

## Profili Falsi

#### PROFILI FALSI

- [Come difendersi dai Profili Falsi o Catfishing contro](https://www.analisideirischinformatici.it/servizi/come-difendersi-dai-profili-falsi-o-catfishing/) [molestie, vendette e truffe online](https://www.analisideirischinformatici.it/servizi/come-difendersi-dai-profili-falsi-o-catfishing/)
- [Quali sono gli elementi che contraddistinguono un](https://www.analisideirischinformatici.it/sicurezza/category/informatica-legale/profili-falsi-o-fake/) [profilo social falso ? Come ci si difende se siamo](https://www.analisideirischinformatici.it/sicurezza/category/informatica-legale/profili-falsi-o-fake/) [vittima di illeciti ed offese da parte di uno sconosciuto](https://www.analisideirischinformatici.it/sicurezza/category/informatica-legale/profili-falsi-o-fake/) [?](https://www.analisideirischinformatici.it/sicurezza/category/informatica-legale/profili-falsi-o-fake/)
- [Profilo Social Falso : identificazione e provvedimenti](https://www.analisideirischinformatici.it/servizi/profilo-social-falso/) [legali](https://www.analisideirischinformatici.it/servizi/profilo-social-falso/)

### Prove Legali

#### PROVE LEGALI

- [Analisi Forense cellulare e tablet](https://analisiforense.eu/servizi/analisi-forense-cellulare-tablet/)
- [Analisi Forense Computer](https://analisiforense.eu/servizi/analisi-forense-computer/)
- [Certificazione Chat e Sms con valore legale :](https://www.analisideirischinformatici.it/servizi/certificazione-chat-e-sms-con-valore-legale-whatsapp-messenger-hangouts-skype-e-telegram/) [whatsapp, messenger, hangouts, skype e telegram](https://www.analisideirischinformatici.it/servizi/certificazione-chat-e-sms-con-valore-legale-whatsapp-messenger-hangouts-skype-e-telegram/)
- [Certificazione chat telegram da remoto](https://analisiforense.eu/servizi/certificazione-chat-telegram-da-remoto/)
- [Certificazione chat whatsapp da remoto](https://analisiforense.eu/servizi/certificazione-chat-whatsapp-da-remoto/)
- [Certificare permanenza online di una pagina web o di](https://www.analisideirischinformatici.it/servizi/certificare-permanenza-online-di-una-pagina-web/) [un file con valore legale](https://www.analisideirischinformatici.it/servizi/certificare-permanenza-online-di-una-pagina-web/)
- [Come comprendere l'autenticità degli spostamenti](https://www.analisideirischinformatici.it/sicurezza/come-comprendere-lautenticita-degli-spostamenti-sulla-timeline-di-google-maps-ai-fini-di-produrre-una-prova-legale/) [sulla Timeline di Google Maps ai fini di produrre una](https://www.analisideirischinformatici.it/sicurezza/come-comprendere-lautenticita-degli-spostamenti-sulla-timeline-di-google-maps-ai-fini-di-produrre-una-prova-legale/) [prova legale ?](https://www.analisideirischinformatici.it/sicurezza/come-comprendere-lautenticita-degli-spostamenti-sulla-timeline-di-google-maps-ai-fini-di-produrre-una-prova-legale/)
- [Cronologia Posizioni Google : copia autentica con](https://analisiforense.eu/servizi/cronologia-posizioni-google-copia-autentica/) [valore legale](https://analisiforense.eu/servizi/cronologia-posizioni-google-copia-autentica/)
- [Copia Autentica Email Online e Analisi Header](https://www.analisideirischinformatici.it/servizi/copia-autentica-email-online-e-analisi-header/)
- [Copia Autentica Pagina Facebook : post, commenti,](https://www.analisideirischinformatici.it/servizi/copia-autentica-pagina-facebook/) [immagini, video e accessi profilo](https://www.analisideirischinformatici.it/servizi/copia-autentica-pagina-facebook/)
- [Copia autentica pagina web : SERVIZIO per privati ed](https://www.analisideirischinformatici.it/servizi/copia-autentica-pagina-web/) [aziende](https://www.analisideirischinformatici.it/servizi/copia-autentica-pagina-web/)
- [Copia autentica per violazione diritto di autore e](https://www.analisideirischinformatici.it/servizi/copia-autentica-per-violazione-diritto-di-autore-e-copyright/) [copyright con data certa e valore legale](https://www.analisideirischinformatici.it/servizi/copia-autentica-per-violazione-diritto-di-autore-e-copyright/)
- [Violazione Account Google : prova con valore legale](https://analisiforense.eu/servizi/violazione-account-google/)

### Ramsomware

#### **RANSOMWARE**

[Un computer ANTI RANSOMWARE : ecco cosa fare per](https://www.analisideirischinformatici.it/sicurezza/un-computer-anti-ransomware-ecco-cosa-fare-per-bloccare-le-porte-principali-di-attacco-dei-malware/) [bloccare le porte principali di attacco dei malware](https://www.analisideirischinformatici.it/sicurezza/un-computer-anti-ransomware-ecco-cosa-fare-per-bloccare-le-porte-principali-di-attacco-dei-malware/)

### Recensioni Negative

#### RECENSIONI NEGATIVE

[Rimozione Recensioni : negative, offensive o](https://www.analisideirischinformatici.it/servizi/rimozione-recensioni/) [comunque inappropriate](https://www.analisideirischinformatici.it/servizi/rimozione-recensioni/)

# Recuperare Accessi Account

#### RECUPERARE ACCESSI ACCOUNT

- **[Instagram come recuperare accessi](https://www.analisideirischinformatici.it/servizi/non-riesco-ad-accedere-a-instagram-ecco-le-soluzioni/)**
- [Facebook come recuperare accessi](https://www.analisideirischinformatici.it/servizi/non-riesco-ad-accedere-al-mio-account/#non_accedo_a_facebook)
- [Recuperare accessi a tutti gli altri account](https://www.analisideirischinformatici.it/servizi/non-riesco-ad-accedere-al-mio-account/)

## Reputazione Online

#### REPI ITAZIONE ONI INF

- [Difesa totale della Reputazione](https://www.analisideirischinformatici.it/sicurezza/difesa-totale-della-reputazione-analisi-rimozione-monitoraggio-protezione-miglioramento/)
- [MONITORAGGIO DELLA REPUTAZIONE ONLINE PERSONALE](https://monitoraggiodellareputazione.it/) [E AZIENDALE E RIMOZIONE VELOCE DEI CONTENUTI](https://monitoraggiodellareputazione.it/) [NEGATIVI NON DESIDERATI](https://monitoraggiodellareputazione.it/)
- [Rimuovere dati personali sessuali : immagini di nudo,](https://www.analisideirischinformatici.it/servizi/rimuovere-dati-personali-sessuali/) [video sessuali espliciti e video porno](https://www.analisideirischinformatici.it/servizi/rimuovere-dati-personali-sessuali/)
- [Rimuovere Immagini Personali da Internet, dai Social](https://www.analisideirischinformatici.it/servizi/rimuovere-immagini-personali-da-internet/) [Network e da Google Immagini](https://www.analisideirischinformatici.it/servizi/rimuovere-immagini-personali-da-internet/)

# Ripristinare le impostazioni di fabbrica del tuo telefono Android o iOS

RIPRISTINARE LE IMPOSTAZIONI DI FABBRICA DEL TUO TELEFONO ANDROID O IOS

[Ripristinare le impostazioni di fabbrica del tuo telefono](https://www.analisideirischinformatici.it/sicurezza/ripristinare-le-impostazioni-di-fabbrica-del-tuo-telefono-android-o-ios/#ripristinare-ios) [ANDROID o IOS](https://www.analisideirischinformatici.it/sicurezza/ripristinare-le-impostazioni-di-fabbrica-del-tuo-telefono-android-o-ios/#ripristinare-ios)

# Ricatti Sessuali : come uscire dalla morsa

#### RICATTI SESSUALI : COME USCIRE DALLA MORSA

[Ricatto sessuale online sextortion : cosa fare e cosa](https://www.analisideirischinformatici.it/servizi/ricatto-sessuale/) [non fare dopo ricatto in videochat, webcam o email](https://www.analisideirischinformatici.it/servizi/ricatto-sessuale/)

## Smart Working

#### SMART WORKING

[Smart working : come proteggere il tuo lavoro a casa](https://www.analisideirischinformatici.it/sicurezza/smart-working-come-proteggere-il-tuo-lavoro-a-casa-e-la-rete-domestica-con-strumenti-gratuiti/) [e la rete domestica con strumenti gratuiti](https://www.analisideirischinformatici.it/sicurezza/smart-working-come-proteggere-il-tuo-lavoro-a-casa-e-la-rete-domestica-con-strumenti-gratuiti/)

### Smart Tv

#### SMART TV

[Come impedire alla tua smart TV di spiarti. Che cos'è](https://www.analisideirischinformatici.it/sicurezza/come-impedire-alla-tua-smart-tv-di-spiarti-che-cose-lacr-e-come-lo-si-spegne/) [l'ACR e come lo si spegne?](https://www.analisideirischinformatici.it/sicurezza/come-impedire-alla-tua-smart-tv-di-spiarti-che-cose-lacr-e-come-lo-si-spegne/)

### Sicurezza Informatica

#### SICUREZZA INFORMATICA

- [ALTO LIVELLO DI SICUREZZA : tutti i test gratuiti che è](https://www.analisideirischinformatici.it/sicurezza/alto-livello-di-sicurezza-tutti-i-test-gratuiti-che-e-possibile-fare-online-per-controllare-la-propria-sicurezza-informatica/) [possibile fare online per controllare la propria](https://www.analisideirischinformatici.it/sicurezza/alto-livello-di-sicurezza-tutti-i-test-gratuiti-che-e-possibile-fare-online-per-controllare-la-propria-sicurezza-informatica/) [sicurezza informatica](https://www.analisideirischinformatici.it/sicurezza/alto-livello-di-sicurezza-tutti-i-test-gratuiti-che-e-possibile-fare-online-per-controllare-la-propria-sicurezza-informatica/)
- ["AiutamiSi" l'APP che mancava : un valido aiuto per](https://www.analisideirischinformatici.it/sicurezza/aiutamisi-lapp-che-mancava-un-valido-aiuto-per-tante-necessita/) [tante necessità – #AiutamiSi](https://www.analisideirischinformatici.it/sicurezza/aiutamisi-lapp-che-mancava-un-valido-aiuto-per-tante-necessita/)
- [Scarica la APP # Allerta Pericoli Informatici # rimani](https://www.analisideirischinformatici.it/sicurezza/scarica-la-app-allerta-pericoli-informatici-e-rimani-sempre-informato-sui-pericoli-della-rete/) [sempre informato sui pericoli della rete](https://www.analisideirischinformatici.it/sicurezza/scarica-la-app-allerta-pericoli-informatici-e-rimani-sempre-informato-sui-pericoli-della-rete/)

# Sicurezza Facebook, Instagram, Google

SICUREZZA FACEBOOK, INSTAGRAM, GOOGLE

- [LE TUE INFORMAZIONI SU FACEBOOK : FAI UN](https://www.analisideirischinformatici.it/sicurezza/le-tue-informazioni-su-facebook-fai-un-controllo/) [CONTROLLO](https://www.analisideirischinformatici.it/sicurezza/le-tue-informazioni-su-facebook-fai-un-controllo/)
- [LE TUE INFORMAZIONI SU GOOGLE : FAI UN CONTROLLO](https://www.analisideirischinformatici.it/sicurezza/le-tue-informazioni-su-google-fai-un-controllo/)
- [LE TUE INFORMAZIONI SU INSTAGRAM : FAI UN](https://www.analisideirischinformatici.it/sicurezza/le-tue-informazioni-su-instagram-fai-un-controllo/) **[CONTROLLO](https://www.analisideirischinformatici.it/sicurezza/le-tue-informazioni-su-instagram-fai-un-controllo/)**
- [PRIMA DI ESSERE HACKERATO VERIFICA EMAIL E](https://www.analisideirischinformatici.it/sicurezza/prima-di-essere-hackerato-verifica-email-e-telefono-associati-ai-tuoi-social/) [TELEFONO ASSOCIATI AI TUOI SOCIAL](https://www.analisideirischinformatici.it/sicurezza/prima-di-essere-hackerato-verifica-email-e-telefono-associati-ai-tuoi-social/)

## Spiato? Scoprilo

#### SPIATO? SCOPRILO

- [TEMI CHE IL TUO PARTNER STIA SPIANDO IL TUO](https://www.analisideirischinformatici.it/sicurezza/temi-che-il-tuo-partner-stia-spiando-il-tuo-telefono-ecco-le-prove/) [TELEFONO : ECCO LE PROVE](https://www.analisideirischinformatici.it/sicurezza/temi-che-il-tuo-partner-stia-spiando-il-tuo-telefono-ecco-le-prove/)
- [Come scoprire se qualcuno ti sta tradendo su](https://www.analisideirischinformatici.it/sicurezza/come-scoprire-se-qualcuno-ti-sta-tradendo-su-facebook/) [Facebook](https://www.analisideirischinformatici.it/sicurezza/come-scoprire-se-qualcuno-ti-sta-tradendo-su-facebook/)

# Test di Sicurezza Informatica

#### TEST DI SICUREZZA INFORMATICA

- [TEST DI SICUREZZA INFORMATICA per adulti \( lo trovate](https://www.analisideirischinformatici.it/test-di-sicurezza-informatica/#test-sicurezza-informatica-per-adulti) [qui sotto \)](https://www.analisideirischinformatici.it/test-di-sicurezza-informatica/#test-sicurezza-informatica-per-adulti)
- [TEST DI SICUREZZA INFORMATICA per ragazzi dagli 13 ai](https://www.analisideirischinformatici.it/test-di-sicurezza-informatica-per-ragazzi/) [17 anni \( si apre una nuova pagina \)](https://www.analisideirischinformatici.it/test-di-sicurezza-informatica-per-ragazzi/)
- [TEST PER VERIFICARE LA DIPENDENZA DALLE TECNOLOGIE](https://www.analisideirischinformatici.it/sicurezza/dipendenza-dalle-tecnologie-test-con-valutazione-immediata/) [nei bambini dai 3 agli 11 anni](https://www.analisideirischinformatici.it/sicurezza/dipendenza-dalle-tecnologie-test-con-valutazione-immediata/)
- [INFOGRAFICA da appendere in casa : ""Siamo bambini](https://www.analisideirischinformatici.it/sicurezza/infografica/#bambinitecnologici) [tecnologici : conosciamo i nostri diritti ed i nostri](https://www.analisideirischinformatici.it/sicurezza/infografica/#bambinitecnologici) [doveri"](https://www.analisideirischinformatici.it/sicurezza/infografica/#bambinitecnologici)

## Truffe Online

#### TRUFFE ONLINE

- **[LISTA DELLE PRINCIPALI TRUFFE INFORMATICHE dalla](https://www.analisideirischinformatici.it/sicurezza/truffe-informatiche-dalla-a-alla-z-trappole-e-soluzioni/) [A alla Z \[ click qui \]](https://www.analisideirischinformatici.it/sicurezza/truffe-informatiche-dalla-a-alla-z-trappole-e-soluzioni/)**. In ordine alfabetico ecco la lista di tutte le truffe digitali per cui prestare la massima attenzione. Per ogni truffa individuata vi forniremo indicazioni precise su come viene attuata e quali soluzioni sono percorribili.
- [Truffe negli annunci di acquisto e vendita online :](https://www.analisideirischinformatici.it/sicurezza/truffe-negli-annunci-di-acquisto-e-vendita-online-ecco-come-fanno-e-come-non-caderci/) [ecco come fanno e come non caderci](https://www.analisideirischinformatici.it/sicurezza/truffe-negli-annunci-di-acquisto-e-vendita-online-ecco-come-fanno-e-come-non-caderci/)
- [Disattivare Servizi a Pagamento sul Cellulare non](https://www.analisideirischinformatici.it/sicurezza/disattivare-servizi-a-pagamento-sul-cellulare-non-richiesti-o-eliminare-abbonamenti-truffa/) [richiesti o eliminare abbonamenti truffa](https://www.analisideirischinformatici.it/sicurezza/disattivare-servizi-a-pagamento-sul-cellulare-non-richiesti-o-eliminare-abbonamenti-truffa/)
- [Hai subito una truffa online ? Quando fare la](https://www.analisideirischinformatici.it/sicurezza/hai-subito-una-truffa-online-quando-fare-la-denuncia-a-chi-segnalarlo-e-come-difendersi/) [denuncia, a chi segnalarlo e come difendersi](https://www.analisideirischinformatici.it/sicurezza/hai-subito-una-truffa-online-quando-fare-la-denuncia-a-chi-segnalarlo-e-come-difendersi/)
- [Smascherare un truffatore : i segreti della Truffa](https://www.analisideirischinformatici.it/servizi/smascherare-un-truffatore/) **[Online](https://www.analisideirischinformatici.it/servizi/smascherare-un-truffatore/)**
- [Una FINTA MINACCIA che PROVIENE DALLA TUA STESSA](https://www.analisideirischinformatici.it/sicurezza/una-finta-minaccia-che-proviene-dalla-tua-stessa-email-con-ricatto-e-richiesta-di-pagamento-in-bitcoin-attenti-alla-frode/) [EMAIL con ricatto e richiesta di PAGAMENTO IN BITCOIN](https://www.analisideirischinformatici.it/sicurezza/una-finta-minaccia-che-proviene-dalla-tua-stessa-email-con-ricatto-e-richiesta-di-pagamento-in-bitcoin-attenti-alla-frode/) [: attenti alla frode](https://www.analisideirischinformatici.it/sicurezza/una-finta-minaccia-che-proviene-dalla-tua-stessa-email-con-ricatto-e-richiesta-di-pagamento-in-bitcoin-attenti-alla-frode/)
- [Lista delle truffe rivolte a chi cerca lavoro online :](https://www.analisideirischinformatici.it/sicurezza/lista-delle-truffe-rivolte-a-chi-cerca-lavoro-online-consigli-su-come-difendersi/) [consigli su come difendersi](https://www.analisideirischinformatici.it/sicurezza/lista-delle-truffe-rivolte-a-chi-cerca-lavoro-online-consigli-su-come-difendersi/)
- [MINACCIA che PROVIENE DALLA TUA STESSA EMAIL](https://www.analisideirischinformatici.it/sicurezza/hai-un-pagamento-in-sospeso-minaccia-che-proviene-dalla-tua-stessa-email/)
- [UN ESEMPIO DI TRUFFA PERFETTA : Chat su sito di](https://www.analisideirischinformatici.it/sicurezza/un-esempio-di-truffa-perfetta-chat-su-sito-di-annunci-paypal-senza-protezione-vendite-telegram/) [annunci + Paypal senza protezione vendite +](https://www.analisideirischinformatici.it/sicurezza/un-esempio-di-truffa-perfetta-chat-su-sito-di-annunci-paypal-senza-protezione-vendite-telegram/) [Telegram](https://www.analisideirischinformatici.it/sicurezza/un-esempio-di-truffa-perfetta-chat-su-sito-di-annunci-paypal-senza-protezione-vendite-telegram/)
- [TRUFFE : I SEGNALI DI PERICOLO NELLE OFFERTE DI](https://www.analisideirischinformatici.it/sicurezza/truffe-i-segnali-di-pericolo-nelle-offerte-di-lavoro-false-e-come-proteggersi/) [LAVORO FALSE E COME PROTEGGERSI](https://www.analisideirischinformatici.it/sicurezza/truffe-i-segnali-di-pericolo-nelle-offerte-di-lavoro-false-e-come-proteggersi/)
- [Come evitare le truffe sul Marketplace di Facebook](https://www.analisideirischinformatici.it/sicurezza/come-evitare-le-truffe-sul-marketplace-di-facebook/)
- ["Sono stato truffato su PayPal!" Proteggiti dalle truffe](https://www.analisideirischinformatici.it/sicurezza/sono-stato-truffato-su-paypal-proteggiti-dalle-truffe-paypal/) **[PayPal](https://www.analisideirischinformatici.it/sicurezza/sono-stato-truffato-su-paypal-proteggiti-dalle-truffe-paypal/)**

# Viaggi e Sicurezza Informatica

#### VIAGGI E SICUREZZA INFORMATICA

- [AEROPORTO : LE 8 TRAPPOLE INFORMATICHE DA EVITARE](https://www.analisideirischinformatici.it/sicurezza/aeroporto-le-8-trappole-informatiche-da-evitare/)
- [Sette consigli di sicurezza per gli utenti di reti Wi-Fi](https://www.analisideirischinformatici.it/sicurezza/sette-consigli-di-sicurezza-per-gli-utenti-di-reti-wi-fi-pubbliche/) [pubbliche](https://www.analisideirischinformatici.it/sicurezza/sette-consigli-di-sicurezza-per-gli-utenti-di-reti-wi-fi-pubbliche/)

## Videocamere e Webcam

#### VIDEOCAMERE e WEBCAM

- [Come trovare facilmente una videocamera nascosta](https://www.analisideirischinformatici.it/sicurezza/come-trovare-facilmente-una-videocamera-nascosta-in-qualsiasi-ambiente/) [in qualsiasi ambiente](https://www.analisideirischinformatici.it/sicurezza/come-trovare-facilmente-una-videocamera-nascosta-in-qualsiasi-ambiente/)
- [La tua webcam ti spia ? Scopri se la webcam o](https://www.analisideirischinformatici.it/sicurezza/la-tua-webcam-ti-spia-scopri-se-la-webcam-o-fotocamera-ti-spia-veramente/) [fotocamera ti spia veramente](https://www.analisideirischinformatici.it/sicurezza/la-tua-webcam-ti-spia-scopri-se-la-webcam-o-fotocamera-ti-spia-veramente/)

### Windows PC

#### WINDOWS PC

- [Velocizza il tuo computer : disabilita i programmi](https://www.analisideirischinformatici.it/sicurezza/velocizza-il-tuo-computer-disabilita-i-programmi-inutili-allavvio-e-le-app-microsoft-che-rimangono-in-background-su-windows-10/) [inutili all'avvio e le app microsoft che rimangono in](https://www.analisideirischinformatici.it/sicurezza/velocizza-il-tuo-computer-disabilita-i-programmi-inutili-allavvio-e-le-app-microsoft-che-rimangono-in-background-su-windows-10/) [background su windows 10](https://www.analisideirischinformatici.it/sicurezza/velocizza-il-tuo-computer-disabilita-i-programmi-inutili-allavvio-e-le-app-microsoft-che-rimangono-in-background-su-windows-10/)
- [Come RITROVARE con un click tutte le PASSWORD](https://www.analisideirischinformatici.it/sicurezza/come-ritrovare-con-un-click-tutte-le-password-salvate-su-un-computer-windows-comprese-quelle-della-wi-fi/) [SALVATE SU UN COMPUTER WINDOWS comprese quelle](https://www.analisideirischinformatici.it/sicurezza/come-ritrovare-con-un-click-tutte-le-password-salvate-su-un-computer-windows-comprese-quelle-della-wi-fi/) [della WI-FI](https://www.analisideirischinformatici.it/sicurezza/come-ritrovare-con-un-click-tutte-le-password-salvate-su-un-computer-windows-comprese-quelle-della-wi-fi/)
- [PREVENIRE I PROBLEMI : ECCO COME CREARE UN PUNTO](https://www.analisideirischinformatici.it/sicurezza/prevenire-i-problemi-ecco-come-creare-un-punto-di-ripristino-per-il-vostro-computer-con-windows-10/) [DI RIPRISTINO PER IL VOSTRO COMPUTER CON WINDOWS](https://www.analisideirischinformatici.it/sicurezza/prevenire-i-problemi-ecco-come-creare-un-punto-di-ripristino-per-il-vostro-computer-con-windows-10/)
- [AGGIORNA SUBITO WINDOWS : ecco come fare per](https://www.analisideirischinformatici.it/sicurezza/aggiorna-subito-windows-ecco-come-fare-per-mantenere-un-ottimo-livello-di-sicurezza/) [mantenere un ottimo livello di sicurezza](https://www.analisideirischinformatici.it/sicurezza/aggiorna-subito-windows-ecco-come-fare-per-mantenere-un-ottimo-livello-di-sicurezza/)

### **Whatsapp**

#### **WHATSAPP**

- [Cintura nera di whatspp \( Una guida completa con](https://www.analisideirischinformatici.it/servizi/whatsapp-scopri-le-funzioni-segrete/) [tutte le funzioni segrete di WhatsApp \)](https://www.analisideirischinformatici.it/servizi/whatsapp-scopri-le-funzioni-segrete/)
- [DIVIETI SU WHATSAPP : I 15 REATI CHE DOVRESTI](https://www.analisideirischinformatici.it/sicurezza/divieti-su-whatsapp-i-15-reati-che-dovresti-conoscere-conseguenze-e-sanzioni-per-chi-infrange-la-legge-italiana-ed-europea/) [CONOSCERE – CONSEGUENZE E SANZIONI PER CHI](https://www.analisideirischinformatici.it/sicurezza/divieti-su-whatsapp-i-15-reati-che-dovresti-conoscere-conseguenze-e-sanzioni-per-chi-infrange-la-legge-italiana-ed-europea/) [INFRANGE LA LEGGE ITALIANA ED EUROPEA](https://www.analisideirischinformatici.it/sicurezza/divieti-su-whatsapp-i-15-reati-che-dovresti-conoscere-conseguenze-e-sanzioni-per-chi-infrange-la-legge-italiana-ed-europea/)
- $\bullet$  | 15 DIVIETI ASSOLUTI SU WHATSAPP : l'elenco delle [violazioni che si possono commettere su WhatsApp](https://www.analisideirischinformatici.it/sicurezza/i-15-divieti-assoluti-su-whatsapp-lelenco-delle-violazioni-che-si-possono-commettere-su-whatsapp-con-le-sanzioni-previste-dalla-legge/) [con le sanzioni previste dalla legge](https://www.analisideirischinformatici.it/sicurezza/i-15-divieti-assoluti-su-whatsapp-lelenco-delle-violazioni-che-si-possono-commettere-su-whatsapp-con-le-sanzioni-previste-dalla-legge/)
- WhatsApp non funziona più sul mio cellulare : scopri il motivo e se è possibile risolvere il problema
- Come recuperare il PIN WhatsApp dimenticato?
- [Come fare il BACKUP DI WHATSAPP, DOVE SI TROVANO I](https://www.analisideirischinformatici.it/sicurezza/come-fare-il-backup-di-whatsapp-dove-si-trovano-i-file-di-backup-e-come-ripristinare-i-dati/) [FILE DI BACKUP e COME RIPRISTINARE I DATI](https://www.analisideirischinformatici.it/sicurezza/come-fare-il-backup-di-whatsapp-dove-si-trovano-i-file-di-backup-e-come-ripristinare-i-dati/)
- [WHATSAPP COME LA RACCOMANDATA CON RICEVUTA](https://www.analisideirischinformatici.it/sicurezza/whatsapp-come-la-raccomandata-con-ricevuta-di-ritorno-la-doppia-spunta-blu-assume-valore-come-prova-legale/) [DI RITORNO : LA DOPPIA SPUNTA BLU ASSUME VALORE](https://www.analisideirischinformatici.it/sicurezza/whatsapp-come-la-raccomandata-con-ricevuta-di-ritorno-la-doppia-spunta-blu-assume-valore-come-prova-legale/) [COME PROVA LEGALE](https://www.analisideirischinformatici.it/sicurezza/whatsapp-come-la-raccomandata-con-ricevuta-di-ritorno-la-doppia-spunta-blu-assume-valore-come-prova-legale/)
- [TI SPIANO SU WHATSAPP ? SCOPRI CHI HA REGISTRATO](https://www.analisideirischinformatici.it/sicurezza/ti-spiano-su-whatsapp-scopri-chi-ha-registrato-il-tuo-numero-e-non-e-nella-tua-rubrica/) [IL TUO NUMERO E NON E' NELLA TUA RUBRICA](https://www.analisideirischinformatici.it/sicurezza/ti-spiano-su-whatsapp-scopri-chi-ha-registrato-il-tuo-numero-e-non-e-nella-tua-rubrica/)
- [COME EVITARE IL FURTO DEL TUO ACCOUNT WHATSAPP :](https://www.analisideirischinformatici.it/sicurezza/come-evitare-il-furto-del-tuo-account-whatsapp-i-consigli-della-polizia-postale/)

[I CONSIGLI DELLA POLIZIA POSTALE](https://www.analisideirischinformatici.it/sicurezza/come-evitare-il-furto-del-tuo-account-whatsapp-i-consigli-della-polizia-postale/)

- [COME SAPERE SE QUALCUNO HA CANCELLATO IL TUO](https://www.analisideirischinformatici.it/sicurezza/come-sapere-se-qualcuno-ha-cancellato-il-tuo-numero-o-ti-ha-bloccato-su-whatsapp/) [NUMERO O TI HA BLOCCATO SU WHATSAPP](https://www.analisideirischinformatici.it/sicurezza/come-sapere-se-qualcuno-ha-cancellato-il-tuo-numero-o-ti-ha-bloccato-su-whatsapp/)
- [Come eliminare definitivamente una Chat Whatsapp](https://www.analisideirischinformatici.it/sicurezza/come-eliminare-definitivamente-una-chat-whatsapp-senza-piu-possibilita-di-recupero/) [senza più possibilità di recupero neppure tramite](https://www.analisideirischinformatici.it/sicurezza/come-eliminare-definitivamente-una-chat-whatsapp-senza-piu-possibilita-di-recupero/) [programmi professionali](https://www.analisideirischinformatici.it/sicurezza/come-eliminare-definitivamente-una-chat-whatsapp-senza-piu-possibilita-di-recupero/)
- [WHATSAPP IN TRIBUNALE : ECCO TUTTI I CASI IN CUI E'](https://www.analisideirischinformatici.it/sicurezza/whatsapp-come-la-raccomandata-con-ricevuta-di-ritorno-la-doppia-spunta-blu-assume-valore-come-prova-legale/) [PROVA LEGALE](https://www.analisideirischinformatici.it/sicurezza/whatsapp-come-la-raccomandata-con-ricevuta-di-ritorno-la-doppia-spunta-blu-assume-valore-come-prova-legale/)
- [LE 40 FUNZIONI SEGRETE DI WHATSAPP : MEGLIO](https://www.analisideirischinformatici.it/sicurezza/le-40-funzioni-segrete-di-whatsapp-meglio-conoscerle-tutte/) [CONOSCERLE TUTTE](https://www.analisideirischinformatici.it/sicurezza/le-40-funzioni-segrete-di-whatsapp-meglio-conoscerle-tutte/)